## VODINA EFEM

# 16/ENG03/020

## CIVIL ENGINEERING

## QUESTION 4a

### i. Fixed Point

```
commandwindow
clear
clc
format long g
p=0.35;
g = 9.81;m = 68.1;t = 10;v = 40;
for i=1:inf
    iter(i+1) = i;p(i+1) = ((g*m)/v) * (1 - exp ((-p(i) * t)/m));Ea(i+1)=abs(((p(i+1)-p(i))/p(i+1))*100);
    if Ea(i+1) \le 1E-11
         break
     end
end
p';
iter'
Ea'
table=[iter',p',Ea']
```
### COMMAND WINDOW

 $ans =$ 

- 0
- 
- 1
- 2
- 3
- 4
- 
- 5
- 6
- 7
- 
- 
- 

ans =

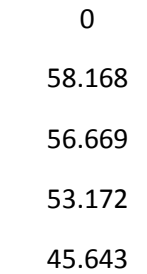

32.384

16.809

6.3246

1.9647

0.56647

0.15956

0.044645

0.012468

0.00348

0.00097117

0.00027102

7.563e-05

2.1105e-05

5.8896e-06

1.6435e-06

4.5865e-07

1.2799e-07

3.5716e-08

9.967e-09

2.7814e-09

7.7617e-10

2.1659e-10

6.044e-11

1.6862e-11

4.7166e-12

table =

 0 0.35 0 1 0.83669 58.168

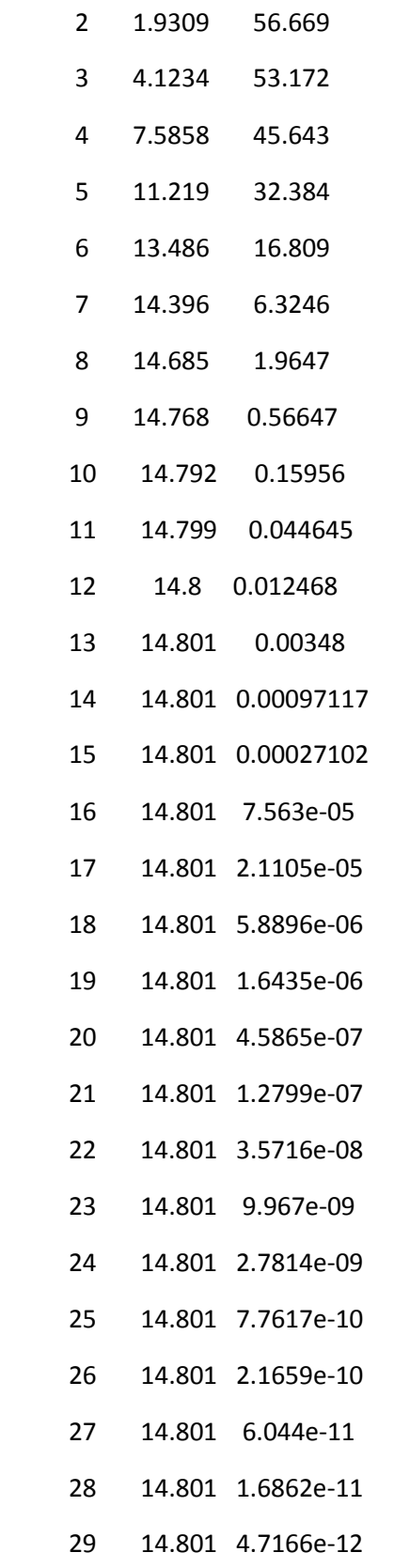

# ii. Newton Raphson

commandwindow

```
clear
clc
format long g
syms p
q = 9.81;v = 40;t = 10;m = 68.1;a = v - (((g*m)/p)*(1- exp((-p*t)/m)))pretty(a)
q = diff(a)pretty(q)
p = 0.35;\frac{1}{6} p = double(subs(p - (a/q)))
for i=1:10;iter(i+1) = i;pf(i) = p;p = double(subs(p - (a/q)));
    pf(i+1) = p;Ea(i+1) = abs(((pf(i+1)-pf(i))/pf(i+1))*100);
    if Ea(i+1) \le 1E-11
         break
     end
end
iter'
pf'
Ea'
table(iter',pf',Ea')
```
 $a =$ 

 $(2938163350254649*(exp(-(100*p)/681) - 1))/(4398046511104*p) + 40$ 

 $/ / 100 p \backslash$ | exp| - ----- | - 1 | 2938163350254649  $\setminus$  681 / /

4398046511104 p

--------------------------------------- + 40

 $q =$ 

- (73454083756366225\*exp(-(100\*p)/681))/(748767418515456\*p) - (2938163350254649\*(exp(-  $(100*p)/681 - 1)/(4398046511104*p^2)$ 

/  $100 p \backslash$  /  $/ 100 p \backslash$ 

exp| - ----- | 73454083756366225 | exp| - ----- | - 1 | 2938163350254649

\ 681 / \ \ 681 / /

- -------------------------------- - ---------------------------------------

748767418515456 p 2

4398046511104 p

#### COMMAND WINDOW

ans =

- 0
- 
- 1
- 
- 2
- 3
- 4
- 
- 5
- 6
- 7

 $ans =$ 

0.35

8.34099580691024

13.3210094965819

14.7172021430025

14.8008605185077

14.8011359420219

14.8011359449913

14.8011359449913

 $ans =$ 

0

95.8038583389523

37.3846568531425

9.48680756609994

0.565226429913042

0.00186082686707078

2.00616185516846e-08

**0** 

ans =

8×3 table

 Var1 Var2 Var3 \_\_\_\_ \_\_\_\_\_\_\_\_\_\_\_\_\_\_\_\_ \_\_\_\_\_\_\_\_\_\_\_\_\_\_\_\_\_\_\_\_

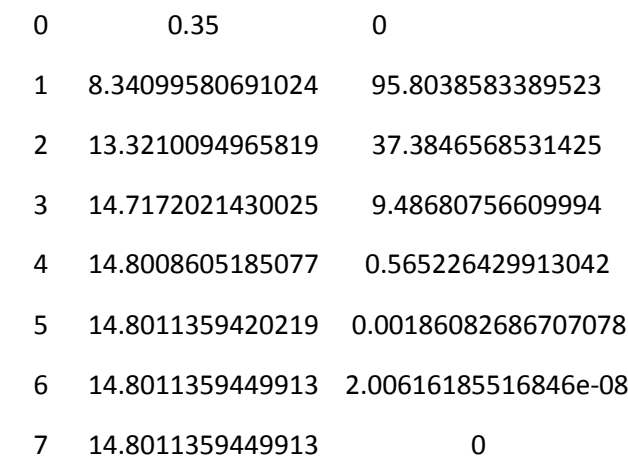

## QUESTION 4B

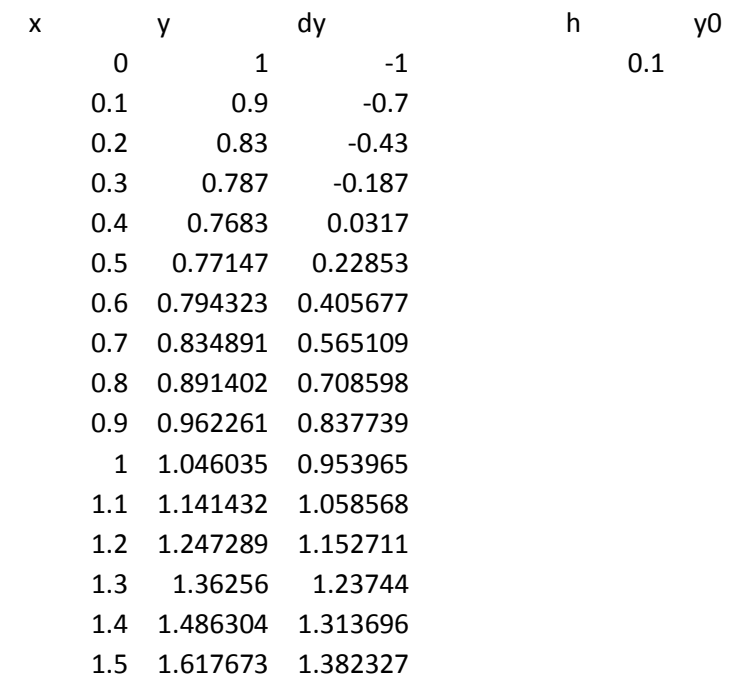

 $0.1$  1

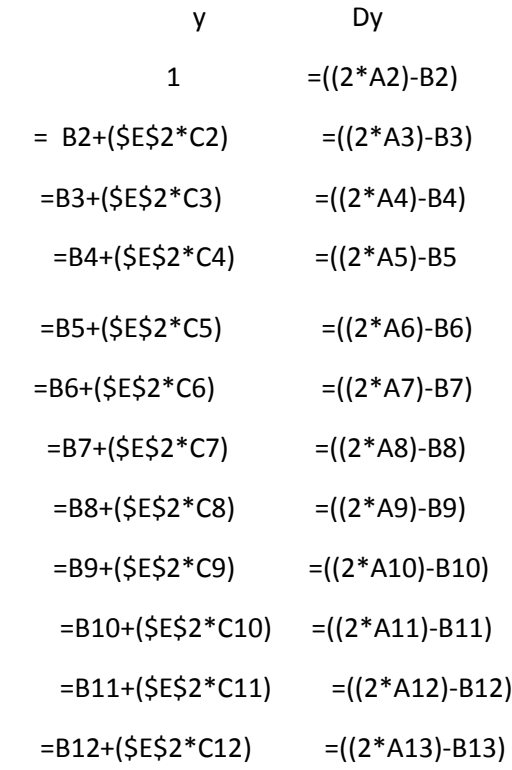

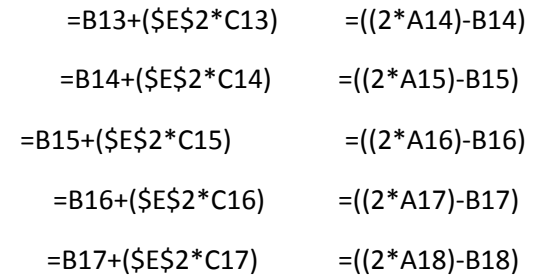

## QUESTION 4 C

## EXCEL

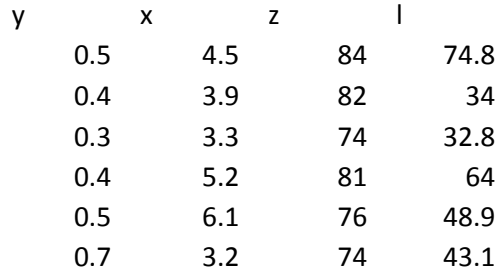

### SUMMARY OUTPUT

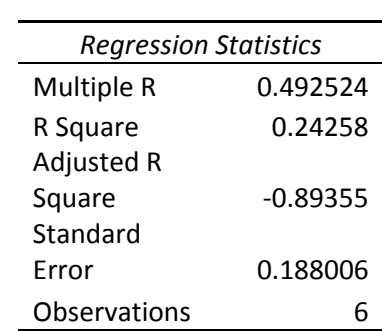

### ANOVA

![](_page_8_Picture_251.jpeg)

![](_page_8_Picture_252.jpeg)

![](_page_9_Picture_219.jpeg)

### MATLAB

![](_page_9_Picture_220.jpeg)

```
commandwindow
clear
clc
format short g
greg = xlsread('testmultiple')
y = \text{greg}(:, 1)x1 = \text{greg}(:,2)x0 = \text{greg}(:, 5)x2 = \text{greg}(:,3)x3 = \text{greg}(:, 4)x = [x0, x1, x2, x3]beed =regress(y, x)a0 = \text{beed}(1)a1 = \text{beed}(2)a2 = beed(3)a3 = beed(4)ysim = a0 + a1*x1 + a2*x2 + a3*x3Rvalue = corr(y, ysim)Rsquare = Rvalue^2
```
#### COMMAND WINDOW

#### greg =

![](_page_9_Picture_221.jpeg)

### $y =$

![](_page_10_Picture_77.jpeg)

0.7

 $x1 =$ 

![](_page_10_Picture_78.jpeg)

 $x0 =$ 

![](_page_10_Picture_79.jpeg)

 $x2 =$ 

![](_page_11_Picture_72.jpeg)

 76 74

x3 =

![](_page_11_Picture_73.jpeg)

 $x =$ 

| 1 | 4.5 | 84 | 74.8 |
|---|-----|----|------|
| 1 | 3.9 | 82 | 34   |
| 1 | 3.3 | 74 | 32.8 |
| 1 | 5.2 | 81 | 64   |
| 1 | 6.1 | 76 | 48.9 |
| 1 | 3.2 | 74 | 43.1 |

#### beed =

1.6236

-0.028662

-0.016386

0.0051308

 $a0 =$ 

1.6236

 $a1 =$ 

-0.028662

 $a2 =$ 

-0.016386

 $a3 =$ 

0.0051308

ysim =

#### 0.50202

0.34265

0.48478

0.4757

0.45436

0.54049

Rvalue =

0.49252

Rsquare =

0.24258

## QUESTION 4 d

Microsoft Excel

![](_page_13_Picture_88.jpeg)

![](_page_14_Picture_369.jpeg)

![](_page_14_Picture_370.jpeg)

=2\*(G12^3)-------(drag down)

=(\$E\$8\*F13)+(1-(2\*\$E\$8))\*G13+(\$E\$8\*H13)

![](_page_15_Figure_0.jpeg)

#### MATLAB

commandwindow clear clc format short g  $t0 = 0;$  $z = 0;$  $tf = 0.10;$  $z f = 2$ ;  $dz = 0.2;$  $dt = 0.01;$  $c = 1.79;$  $r = c * (dt / (dz^2))$ ;  $t = [t0:dt:tf]'$  $z = [z0:dz:zf]$  $n = (zf-z0)/dz$  $m = (tf-t0)/dt$  $T(1:m+1,1) = zeros(m+1,1);$  $T(1:m+1,n+1) = 16;$  $T(1, 1:n+1) = 2*(z.^3);$ for  $j = 1:m$ for  $i = 2:n$  $T(j+1,i) = r*T(j,i-1) + (1-(2*r))*T(j,i) + r*T(j,i+1)$  end end T mesh(z,t,T)

#### COMMANDWINDOW

 $T =$ 

![](_page_15_Picture_215.jpeg)

![](_page_16_Picture_60.jpeg)

![](_page_17_Figure_0.jpeg)